## **MAGICFX Stage Propeller**

Brief manual of the functions and settings

## Settings:

To install the addresses power up the Stage Propeller by plugging in the powerCON cable to the Stage Propeller and to an outlet capable of delivering 1,5kW of power at 230V AC. Press the mode button to enter the menu. Choose your desired addresses by pushing the up and down buttons. Press the mode button again to confirm them. When done setting the addresses the addresses will be saved.

## Adresses:

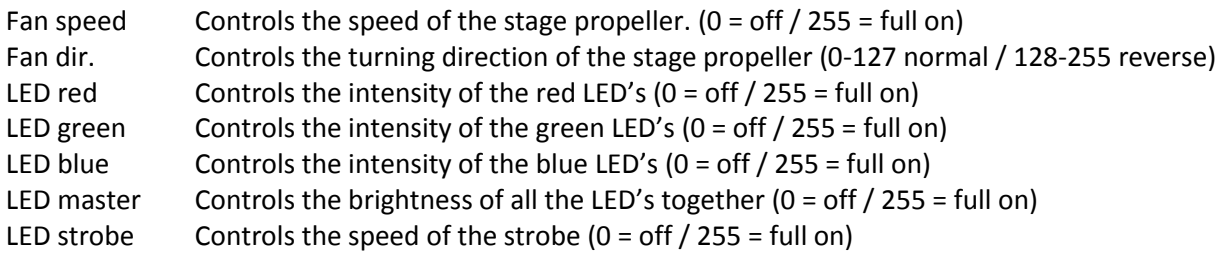

## Troubleshooting:

The LED's won't go on: Make sure you sending value's on the LED master and the LED strobe.

The LED's are on but the fan wont rotate:

Remove the power of the Stage Propeller wait 20 seconds and apply power again.